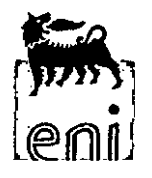

V

### Stabilimento di Ravenna Via Balona, 107 48123 Ravenna (RA) www.enipower.it

Ministero dell'Ambiente e della Tutela del Territorio e del Mare - D.G. Valutazioni e Autorizzazioni Ambien

# E.prot DVA - 2015 - 0009091 del 02/04/2015

Spett.le

Ministero dell'Ambiente e della Tutela del Territorio e del Mare. Direzione Generale per le Valutazioni e le Autorizzazioni Ambientali Via C. Colombo, 44 00187 Roma (Trasmessa via PEC) aia@pec.miniambiente.it

Prot. 49/2015/MC/LT

Ravenna, 01.04.2015

#### **OGGETTO: CONTROLLI** AIA-ENIPOWER-RA-RAVENNA-OTTEMPERANZA-Trasmissione Verifica sussistenza obbligo presentazione relazione di riferimento.

Si trasmette la nota Verifica della sussistenza dell'obbligo di presentazione della relazione di riferimento, ai sensi dell'allegato I del D.M. 272/14.

Rimanendo a disposizione per ogni chiarimento si inviano distinti saluti.

enipower'spa. Stabilimento di Ravenna <u>Il Responsabile</u> Ing Massimo Guech All.: c. s. O DELL'AMBIENTE E DELLA TUTELA DE **RICEVITO** 0 2 APR. 2015 **TON GENERALE PLE LE VALUTAZIONI AMBIENINA** enipower spa Sede legale in San Donato Milanese (MI), Piazza Vanoni 1 Capitale sociale euro 944.947.849 i.v.

Registro Imprese di Milano / R.E.A. Milano n. 1600596 Codice Fiscale e Partita IVA 12958270154 Società soggetta all'attività di direzione e coordinamento

dell'Ent S.p.A. / Società con unico socio

# **PEC DVA**

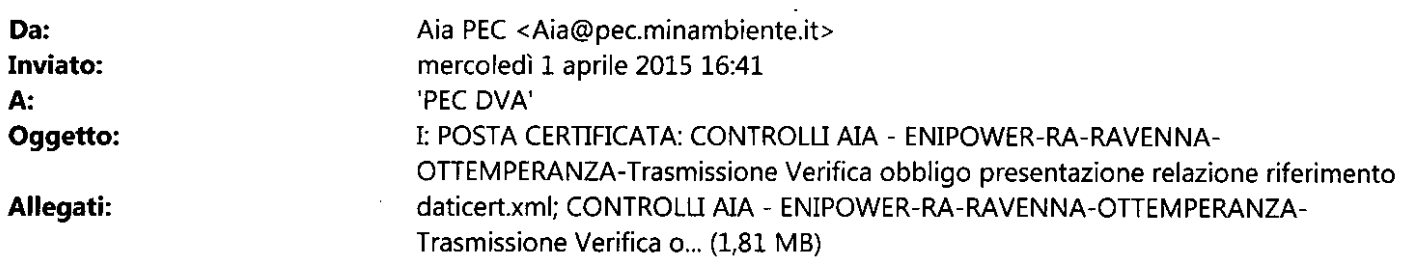

-----Messaggio originale-----

Da: Per conto di: stabilimento.ravenna@pec.enipower.eni.it

[mailto:posta-certificata@pec.actalis.it]

Inviato: mercoledì 1 aprile 2015 16:34

A: MATTM AIA

Cc: Massimo Cucchi; Lamberto Tavacca; silvia sacchini

Oggetto: POSTA CERTIFICATA: CONTROLLI AIA - ENIPOWER-RA-RAVENNA-OTTEMPERANZA-Trasmissione Verifica obbligo presentazione relazione riferimento

Messaggio di posta certificata

Il giorno 01/04/2015 alle ore 16:34:09 (+0200) il messaggio "CONTROLLI AIA - ENIPOWER-RA-RAVENNA-OTTEMPERANZA-Trasmissione Verifica obbligo presentazione relazione riferimento" è stato inviato da "stabilimento.ravenna@pec.enipower.eni.it" indirizzato a: Lamberto.Tavacca@enipower.eni.it massimo.cucchi@enipower.eni.it silvia.sacchini2@enipower.eni.it

 $\mathbf{1}$ 

aia@pec.minambiente.it

Il messaggio originale è incluso in allegato.

Identificativo del messaggio:

opec275.20150401163409.17143.03.5.1@pec.actalis.it

# Verifica della sussistenza dell'obbligo di presentazione della relazione di riferimento, ai sensi dell'Allegato I del DM 272/14

Stabilimento di Ravenna

01/04/2015

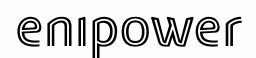

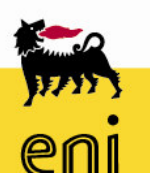

Verifica della sussistenza dell'obbligo di presentazione della relazione di riferimento, ai sensi dell'Allegato I del DM 272/14

Questo documento è di proprietà enipower spa che se ne riserva tutti i diritti

### **Indice**

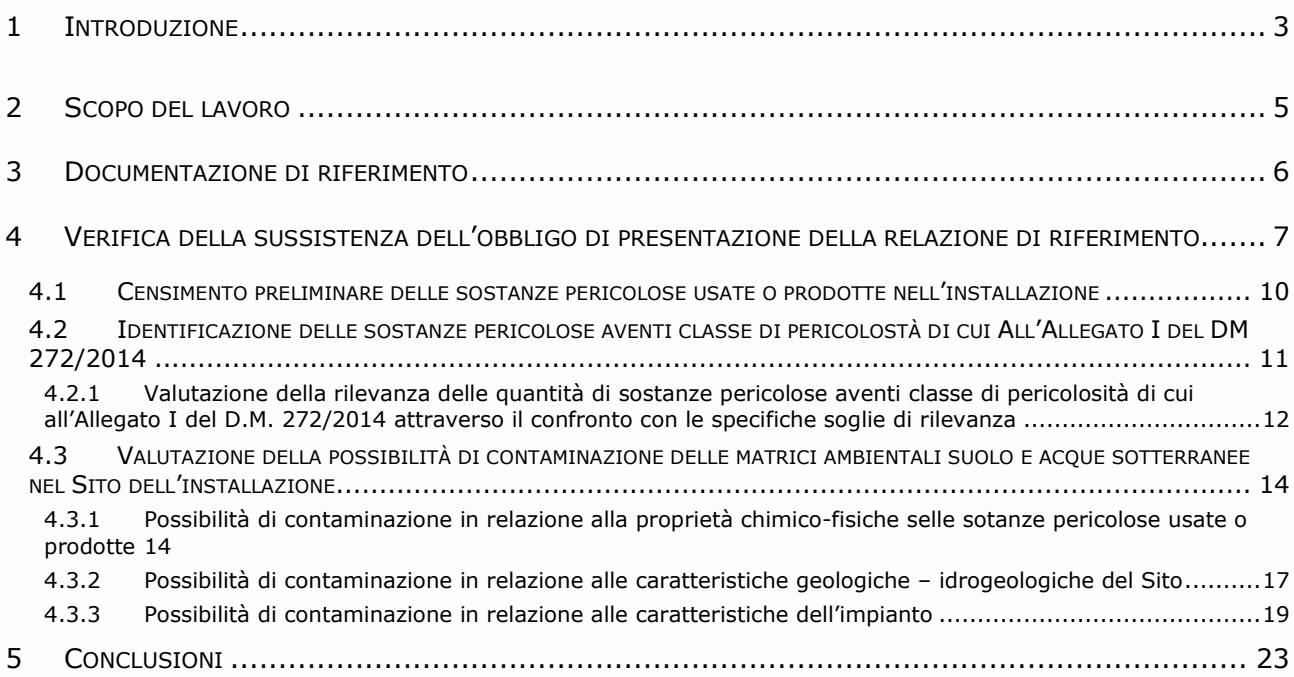

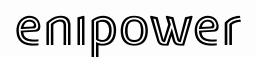

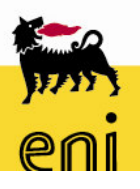

### 1 Introduzione

La società enipower è stata autorizzata all'esercizio del complesso IPPC, costituito dalla Centrale Termoelettrica sita nel Comune di Ravenna, con Autorizzazione Integrata Ambientale (AIA), rilasciata dal Ministero dell'Ambiente e della Tutela del Territorio e del Mare, con Decreto DVA-2012-0000337 del 03/07/2012.

Con l'adozione da parte del Parlamento Europeo e dal Consiglio Europeo della Direttiva relativa alle emissioni industriali (prevenzione e riduzione integrate dell'inquinamento, meglio nota come IED (Industrial Emissions Directive "IED") sono state introdotte disposizioni che si riferiscono alla chiusura e alla bonifica del sito, ove è insediata l'installazione industriale soggetta alla disciplina dell'AIA (Autorizzazione Integrata Ambientale).

La direttiva mira a ridurre e, ove possibile, eliminare le attività d'inquinamento dei siti produttivi e disciplina le emissioni industriali, compresa la riabilitazione dei siti alla fine dell'attività.

Le nuove disposizioni sono state recepite a livello nazionale dal D. Lgs. 46/2014, che ha introdotto nel D.Lgs. 152/2006 l'obbligo di redigere una "relazione di riferimento" sullo stato di qualità di suolo e sottosuolo.

Nel D.Lgs. 152/2006, non viene precisato il contenuto della relazione di riferimento e rimanda ad uno o più decreti ministeriali per stabilirlo.

Ai sensi dell'articolo 29-sexies comma 9-sexies, con comunicato pubblicato sulla GU del 7 gennaio 2015 n. 4, il Ministero dell'Ambiente e della tutela del territorio e del mare ha reso disponibile sul proprio sito web il DM 272 del 13 novembre 2014 recante le "Linee quida per la redazione della relazione di riferimento di cui all'art. 5, c. 1, lett. v-bis, D.Lgs n. 152/2006".

Il decreto identifica:

- i soggetti obbligati alla presentazione della relazione di riferimento, quali:
	- a) tutti i gestori degli impianti elencati in Allegato XII alla parte seconda del D.Lgs 152/2006, ovvero i gestori di installazioni in AIA statale, "con esclusione - di quelli costituiti esclusivamente da centrali termiche ed altri impianti di combustione con potenza termica di

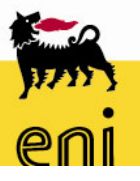

almeno 300 MW alimentate esclusivamente a gas naturale" (art. 3, co. 1, DM n. 272/2014):

- b) gli impianti soggetti ad AIA regionale e gli impianti di combustione con potenza termica di almeno 300 MW alimentate esclusivamente a gas naturale, solo qualora la "procedura per la verifica della dell'obbligo di presentazione della relazione di sussistenza riferimento" di cui all'Allegato I del DM 272/14 riveli, al termine, una effettiva possibilità di contaminazione del suolo o delle acque sotterranee connessa a uso, produzione o rilascio (o generazione quale prodotto intermedio di degradazione) di una o più sostanze pericolose da parte dell'installazione tali da poter essere considerate "pertinenti" in tal senso.
- · la tempistica per gli esiti della procedura di cui all'Allegato I del DM 272/2014 e per l'eventuale presentazione della relazione di riferimento.
- le modalità per la redazione della Relazione di Riferimento ai fini della definizione dello stato di qualità del suolo e delle acque sotterranee da parte delle sostanze pericolose pertinenti.

L'obiettivo di suddetto decreto, con esclusivo riferimento alla presenza di sostanze pericolose pertinenti, consiste nella valutazione di una possibile contaminazione del suolo e delle acque di falda riscontrabile al momento della cessazione dell'attività causata dell'esercizio dell'installazione durante il ciclo di vita.

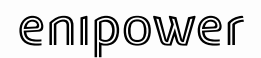

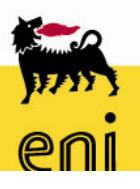

### 2 Scopo del lavoro

Il presente documento costituisce adempimento a quanto disposto dall'articolo 3, comma 2 del DM 272/2014 e rappresenta l'applicazione della procedura, indicata nell'allegato I del medesimo decreto, per la "verifica della sussistenza dell'obbligo di elaborazione e presentazione della relazione di riferimento" per l'installazione enipower di Ravenna.

Nell'espletamento dell'incarico si è tenuto conto, inoltre, di quanto previsto dalle "Linee guida della Commissione europea delle relazioni di riferimento di cui all'articolo 22, paragrafo 2, della direttiva 2010/75/UE relativa alle emissioni industriali."

# enipower

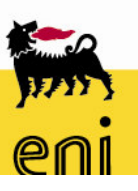

# 3. Documentazione di riferimento

### 3 Documentazione di riferimento

La documentazione di riferimento utilizzata al fine della verifica di sussistenza dell'obbligo di presentazione della relazione di riferimento è di seguito elencata:

- a. "Autorizzazione Integrata Ambientale per l'esercizio della centrale enipower sita nel comune di Ravenna - con Decreto DVA-2012-0000337 del 03/07/2012;
- " Comunicazione annuale ad Autorità Competenti dei dati di autocontrollo, ai sensi del decreto autorizzativo DVA-2012-0000337anni 2013, 2014.
- Allegato B all'istanza per rinnovo AIA " Dati e notizie sull'impianto attuale";
- Dichiarazione Ambientale EMAS Stabilimento di enipower di Ravenna -Dati tecnici aggiornati anno 2013;
- Analisi Ambientale Iniziale 2005;
- Schede di sicurezza sostanze chimiche (aggiornate al 2014);

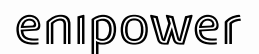

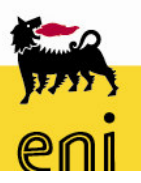

### 4 Verifica della sussistenza dell'obbligo di presentazione della relazione di riferimento

La procedura per la verifica della sussistenza dell'obbligo di elaborazione e presentazione della relazione di riferimento, è rappresentata nel diagramma di flusso riportato in Figura 1 e si articola nelle seguenti quattro fasi:

- 1) valutazione della presenza di sostanze pericolose usate, prodotte o rilasciate dall'installazione determinandone la classe di pericolosità;
- 2) valutazione della rilevanza delle quantità di sostanze pericolose usate, prodotte o rilasciate dall'installazione attraverso il confronto con specifiche soglie di rilevanza;
- 3) se le soglie sono superate, valutazione della possibilità di contaminazione in base a proprietà chimico-fisiche delle sostanze, caratteristriche idrogeologiche del sito ed eventualmente sicurezza dell'impianto;
- 4) in caso di possibilità di contaminazione, redazione della relazione di riferimento.

La prima fase consiste nel verificare se l'installazione usa, produce o rilascia sostanze pericolose in base alla classificazione del Reg. (CE) n.1272/2008, nonchè se le sostanze usate, prodotte o rilasciate, determinano la formazione di prodotti intermedi di degradazione pericolosi in base alla citata classificazione.

La seconda fase prevede che, per ciascuna sostanza pericolosa, si determini la massima quantità di sostanza utilizzata, prodotta o rilasciata dall'installazione alla massima capacità produttiva; e nel caso in cui via sia la presenza di più sostanze pericolose, di sommare le quantità di sostanze appartenenti alla stessa classe di pericolosità.

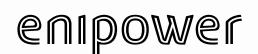

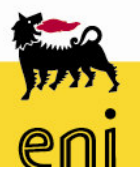

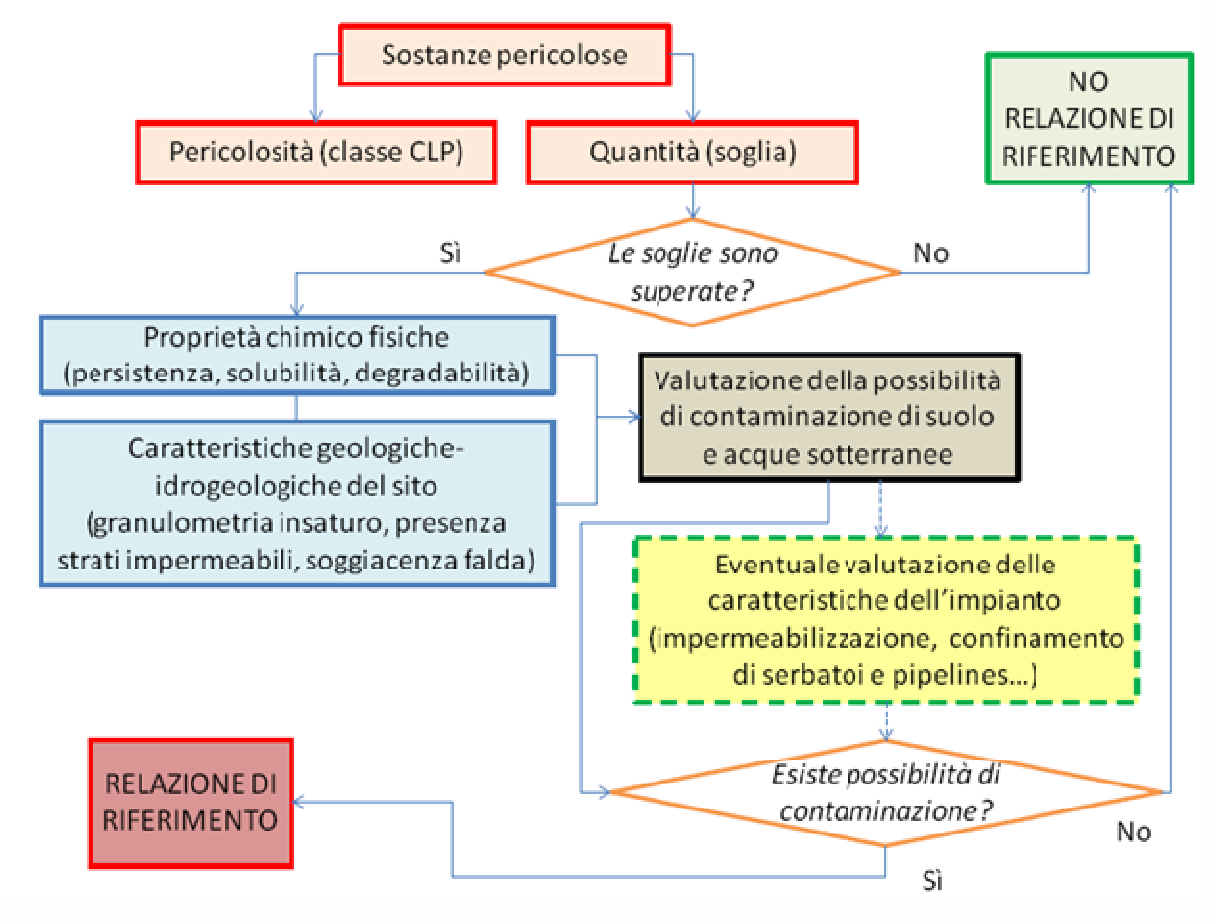

Figura 1: Diagrama di flusso fase di screening

Il valore così ottenuto per ciascuna classe di pericolosità deve essere, successivamente confrontato con il valore di soglia riportati in Tabella 1.

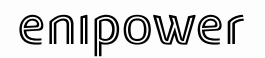

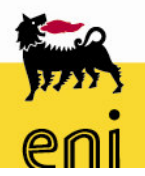

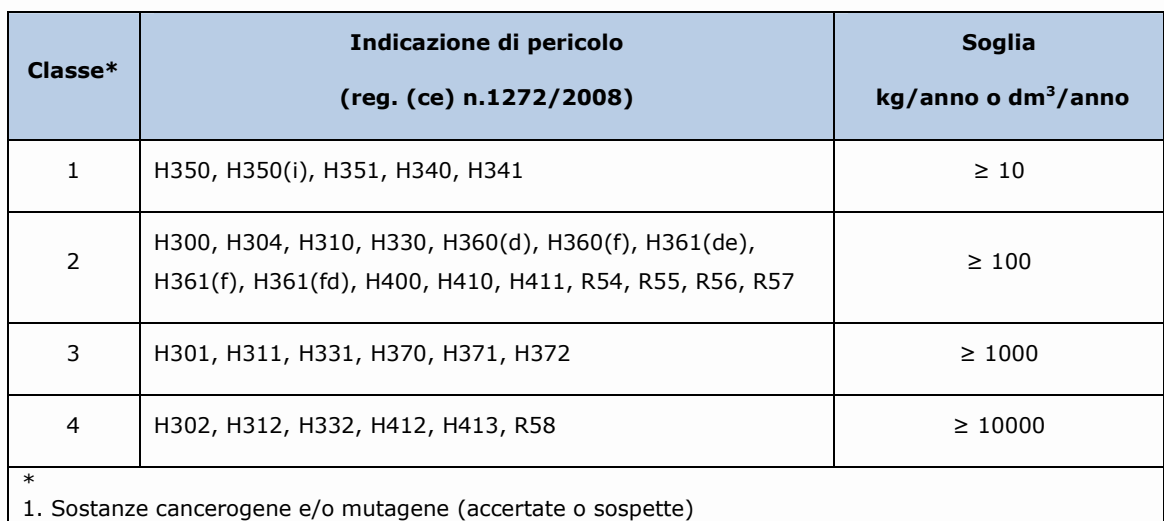

2. Sostanze letali, sostanze pericolose per la fertilità o per il feto, sostanze tossiche per l'ambiente

3. Sostanze tossiche per l'uomo

4. Sostanze pericolose per l'uomo e/o per l'ambiente

#### Tabella 1: Calcolo valore soglia

Qualora non sia raggiunta alcuna soglia, il gestore non è tenuto ad elaborare la relazione di riferimento; in caso contrario è necessario procedere, per le sostanze che hanno concorso al raggiungimento delle soglie, alla fase successiva che prevede che venga effettuata una valutazione della reale possibilità di contaminazione.

A tale scopo, si deve tener conto delle:

- proprietà chimico-fisiche delle sostanze pericolose (es. persistenza, solubilità, degradabilità);
- caratteristiche geo-idrogeologiche del sito dell'installazione;
- misure di gestione delle sostanze pericolose a protezione del suolo e delle acque sotterranee.

Se al termine della valutazione emerge che vi è l'effettiva possibilità di contaminazione del suolo o delle acque sotteranee connessa a uso, produzione o rilascio di una o più sostanze pericolose da parte dell'installazione, tali sostanze pericolose sono considerate "pertinenti" ed il gestore è tenuto ad elaborare con riferimento ad esse la relazione di riferimento.

### 4.1 Censimento preliminare delle sostanze pericolose usate o prodotte nell'installazione

Inizialmente si è proceduto ad effettuare il censimento delle sostanze chimiche rilevanti ai fini di una potenziale contaminazione del sottosuolo e delle acque di falda nelle zone in esame, e alla raccolta e analisi delle relative informazioni.

In questa fase non sono state considerate, per il calcolo del superamento delle soglie, le sostanze pericolose di seguito descritte:

- · Non sono stati inclusi nel calcolo delle soglie i prodotti commerciali le cui schede di sicurezza non riportino le indicazioni di Pericolo H/Frasi R di cui all' Allegato I del D.M. 272/2014 (es. oli).
- Sostanze di laboratorio: sono sostanze sussidiarie al ciclo produttivo le cui quantità gestite sono di uno o più ordini di grandezza inferiori alle materie prime utilizzate.
- " Prodotti intermedi di degradazione: le sostanze utilizzate dall'installazione non comportano prodotti intermedi di degradazione.
- Emissioni: scarichi idrici ed emissioni in atmosfera. Ai fini dell'attuazione del DM 272/2014, tali sostanze non saranno incluse nel calcolo delle soglie.
- Rifiuti<sup>1</sup> : non saranno inclusi nel calcolo delle soglie in quanto non  $\mathcal{C}^{\mathcal{C}}$ riconducibili alle Classi di Pericolo previste in Allegato I al DM 272/2014. La società si avvale delle disposizioni sul deposito temporaneo previste dall'art 283 lettera m, comma1 - Parte IV, Titolo I del D.Lqs. 152/2006, in termini di requisiti tecnico-gestionali.

Vengono identificate come sostanze pericolose per l'uomo e per l'ambiente quelle definite dal Regolamento CE n.1272/2008 - art.3 che cita: "Una sostanza o miscela che corrisponde ai criteri relativi ai pericoli fisici, per la salute o per l'ambiente definiti nelle parti da 2 a 5 dell'allegato I è considerata pericolosa ed è classificata nelle rispettive classi di pericolo contemplate in detto allegato. Qualora

<sup>&</sup>lt;sup>1</sup> Presentazione MATTM a Confindustria del 17/12/2014

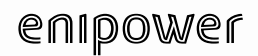

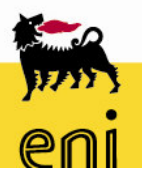

nell'allegato I le classi di pericolo siano differenziate in base alla via di esposizione

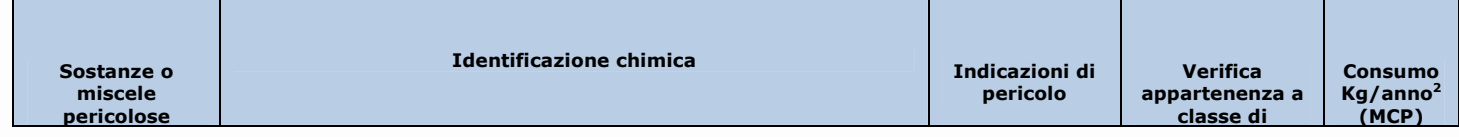

o alla natura degli effetti, la sostanza o miscela è classificata secondo tale differenziazione."

In base ai criteri presenti nell'allegato al decreto sopracitato, per ciascuna sostanza, è stata quindi analizzata la relativa scheda di sicurezza dalla quale è stata desunta la classificazione di pericolo e successivamente si è prodotto un elenco di tutte le sostanze pericolose gestite entro il perimetro dell'installazione, come indicato in Tabella 2.

### 4.2 Identificazione delle sostanze pericolose aventi classe di pericolostà di cui All'Allegato I del DM 272/2014

Successivamente, si è proceduto ad identificare le sostanze pericolose di cui al Reg. (CE) n.1272/2008 con classe di pericolosità di cui all'Allegato I del DM 272/2014 usate/prodotte/rilasciate dall'impianto che saranno oggetto della successiva trattazione. Tali sostanze sono state estrapolate dall'elenco riportato nel parere conclusivo dell'AIA DVA-2012-0000337 del 03/07/2012 - § 6.2 come indicato in Tabella 2.

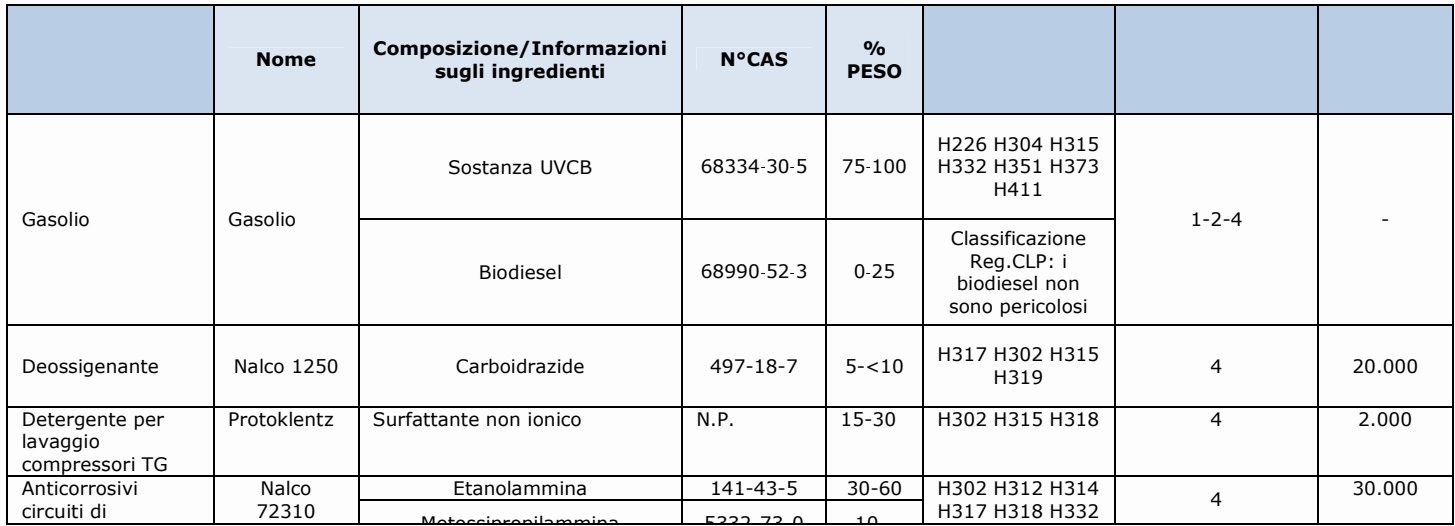

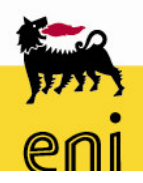

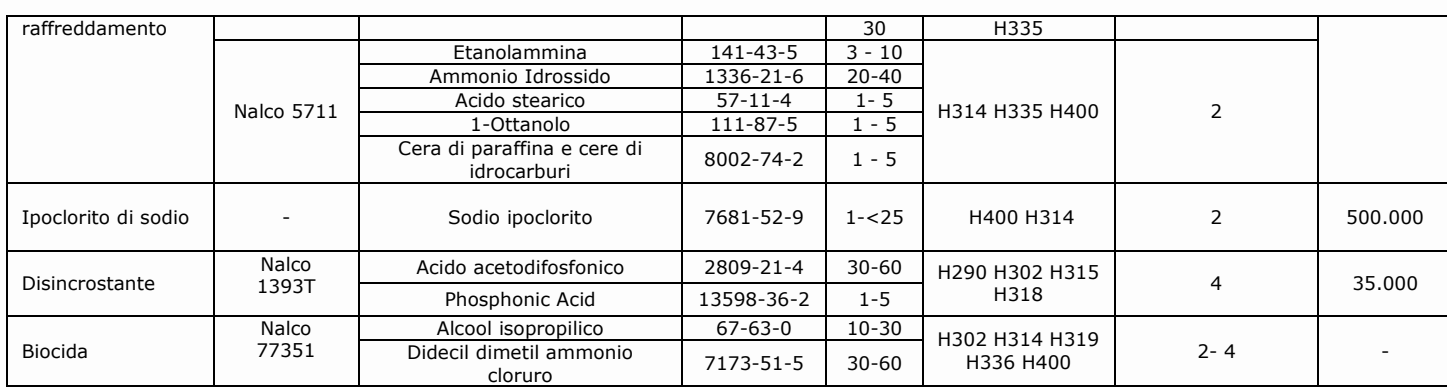

### 4.2.1 Valutazione della rilevanza delle quantità di sostanze pericolose aventi classe di pericolosità di cui all'Allegato I del D.M. 272/2014 attraverso il confronto con le specifiche soglie di rilevanza

Identificate le sostanze pericolose rientranti nei quattro sottogruppi di cui all'allegato I del DM 272/2014, sono state individuate le quantità massime usate/stoccate all'interno dell'istallazione.

Il calcolo per il superamento delle soglie è stato eseguito sommando le quantità di sostanze

Tabella 2: Censimento preliminare delle sostanze pericolose usate nell'installazione apparten

enti alla stessa classe di pericolosità con la sequente modalità operativa:

- · in caso di sostanze con più di una indicazione di pericolo/frase di rischio, si è convenuto considerare cautelativamente quella con soglia più bassa (es. gasolio e Nalco 77351).
- le quantità considerate sono quelle contenute nel decreto AIA (DVA-2012-0000337 del 03/07/2012 - § 6.2) dello stabilimento alla massima capacità produttiva (MCP).

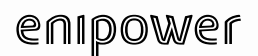

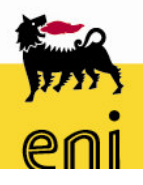

- 4. Verifica della sussistenza dell'obbligo di<br>presentazione della relazione di riferimento
- Per le sostanze (gasolio, gasolio, biocida Nalco 77351) di cui non sono noti i quantitativi nel Decreto AIA (DVA-2012-0000337 del 03/07/2012) dello stabilimento alla massima capacità produttiva (MCP), si è convenuto considerare il valore massimo dei consumi delle singola sostanza nei tre anni come indicato nella Tabella seguente.

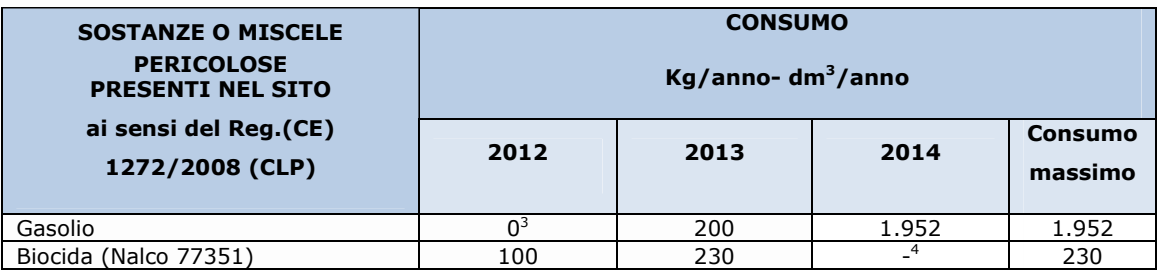

Tahella 3: Consumo massimo sostanza

Assumendo valide le considerazioni summenzionate al fine del calcolo delle quantità per la determinazione del superamento delle soglie, si sono ottenuti i risultati mostrati in Tabella 4.

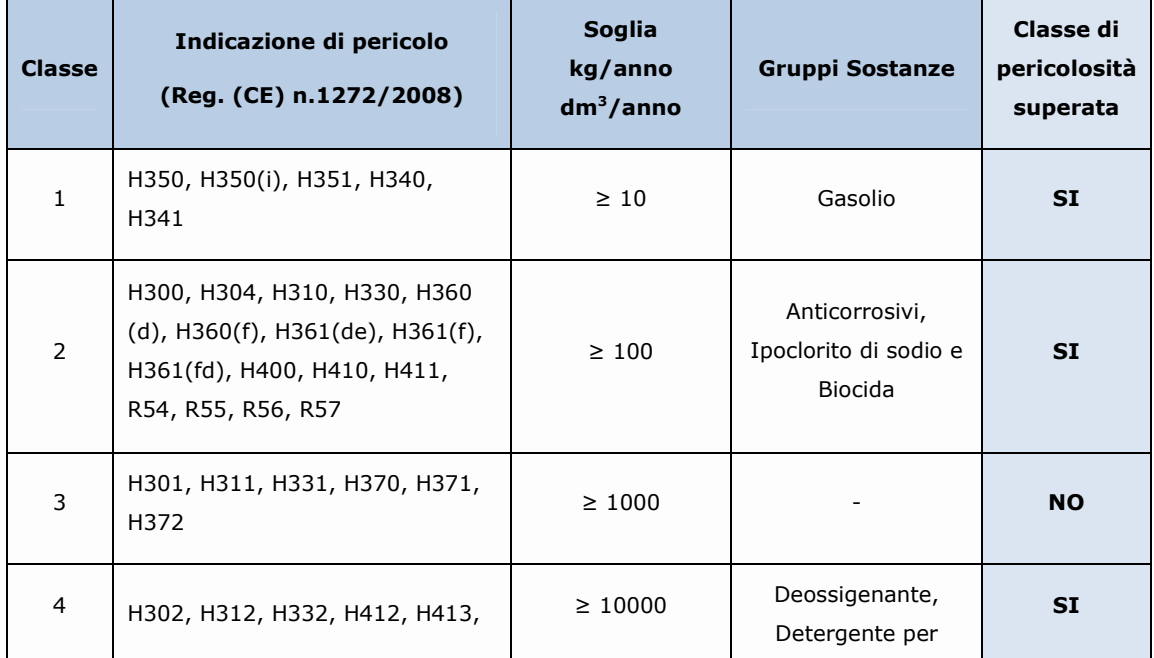

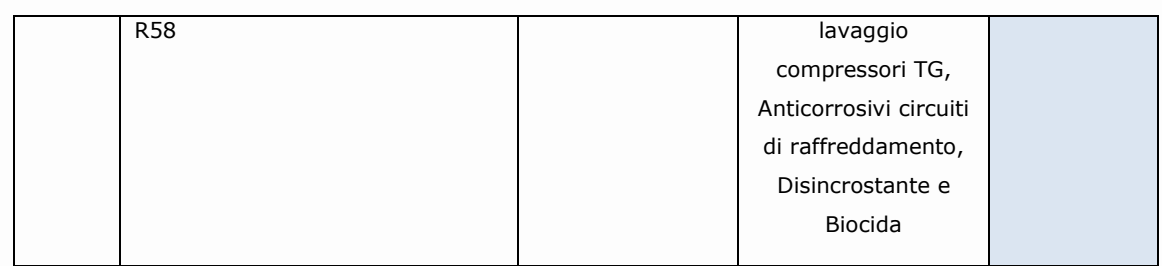

Tabella 4: Calcolo superamento delle soglie

### 4.3 Valutazione della possibilità di contaminazione delle matrici ambientali suolo e acque sotterranee nel Sito dell'installazione

Per ciascuna sostanza che ha determinato o concorso a determinare il superamento delle quattro soglie, si è proceduto effettuando una valutazione delle reale possibilità di contaminazione.

Tale attività è stata svolta tenendo conto delle proprietà chimico - fisiche ed ecologiche delle sostanze pericolose indicate in Tabella 2 e delle caratteristiche geo-idrogeologiche del sito dell'installazione in base ai criteri descritti nei paragrafi successivi.

#### $4.3.1$ Possibilità di contaminazione in relazione alla proprietà chimicofisiche selle sotanze pericolose usate o prodotte

Sulla base dell'elenco stilato precedentemente, è stato determinato il potenziale rischio di inquinamento dovuto a ciascuna sostanza pericolosa, tenendo conto delle rispettive proprietà chimico - fisiche ed ecologiche.

In particolare, si è tenuto conto di: persistenza/degradabilità, bioaccumulo, tossicità, mobilità, solubilità, pressione di vapore.

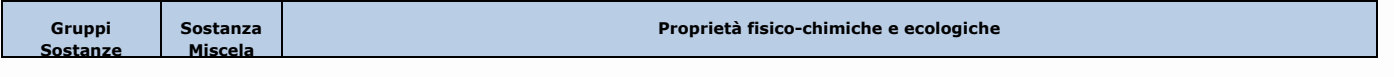

# enipower

14

**Bioaccumulo** 

I test standard per

questo endpoint non

# 4. Verifica della sussistenza dell'obbligo di<br>presentazione della relazione di riferimento

Persistenza

**Degradabilità** 

resistenti all'idrolisi a causa

Idrolisi: i gasoli sono

Mobilità

Assorbimento

Koc: i test

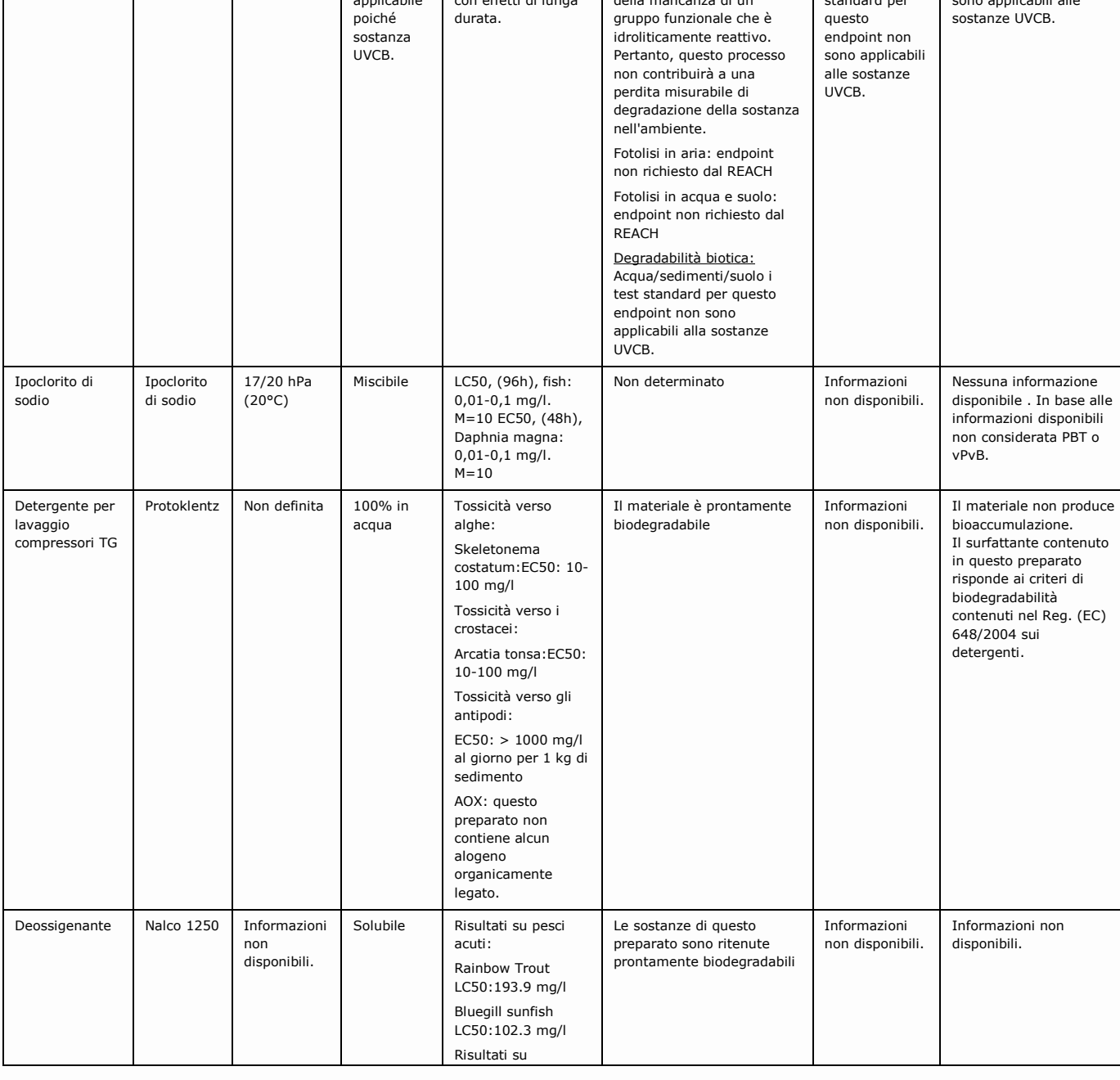

# enipower

Verifica della sussistenza dell'obbligo di presentazione della relazione di riferimento, ai sensi dell'Allegato I del DM 272/14

**Pressione** 

di vapore

 $0,4$  kPa a

 $40^{\circ}$ C

Gasolio

Gasolio<sup>5</sup>

Solubilità

Solubilità in

acqua non

**Tossicità** 

organismi acquatici

Tossico per gli

Proprietà fisico-c

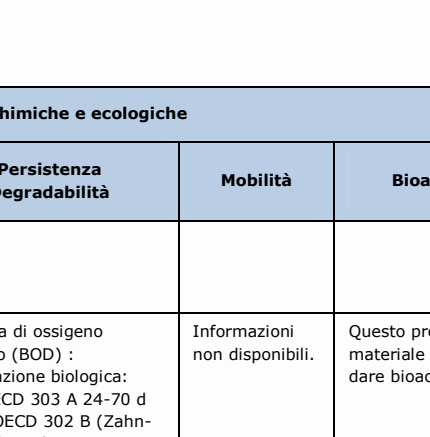

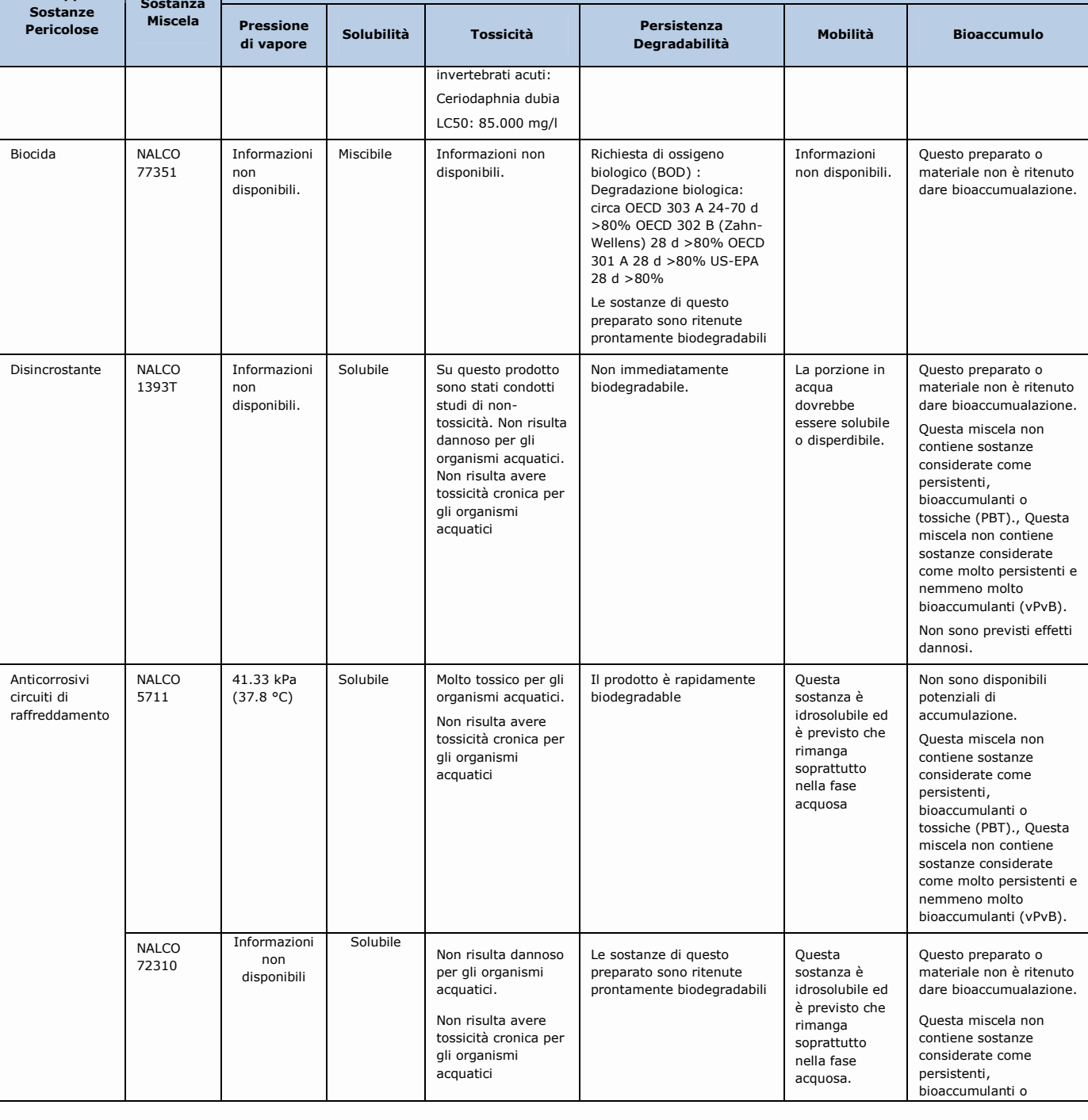

# enipower

Gruppi

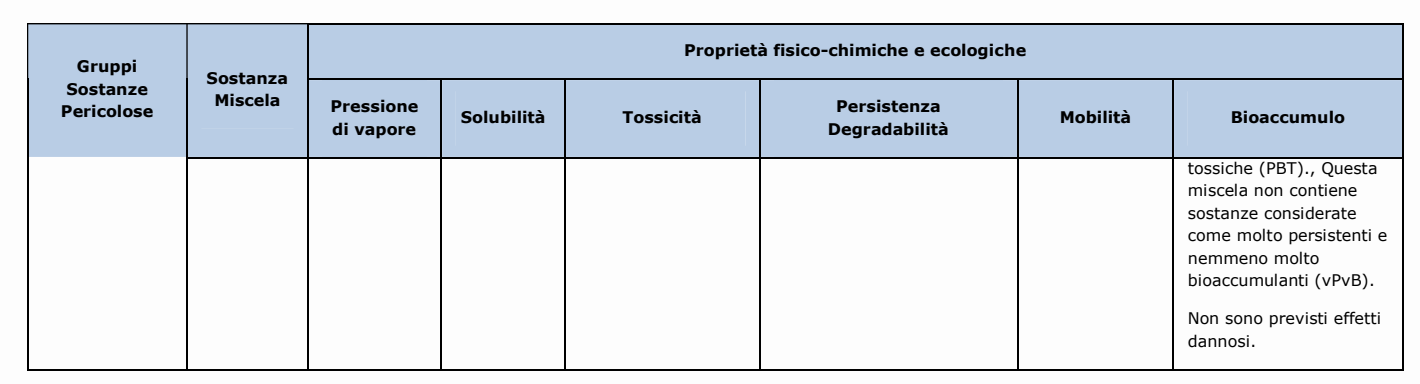

Tabella 5: Proprietà fisico - chimiche ed ecologiche delle sostanze pericolose

### 4.3.2 Possibilità di contaminazione in relazione alle caratteristiche geologiche - idrogeologiche del Sito

Lo Stabilimento enipower è interno al sito multisocietario di Ravenna localizzato nel distretto industriale a Nord della città come evidenziato nella planimetria di Figura 2.

Il sito multisocietario sorge su un'area di circa 270 ettari, classificata come esclusivamente industriale, sulla quale l'insediamento produttivo è presente dal 1957.

Oggi sono presenti tredici società (Polimeri Europa, enipower, Ineos, Acomon, Borregaard, Rivoira, Yara Italia, Vinavil, Endura, Ecofuel, Syndial, Cray Valley e Ravenna Servizi Industriali) opportunamente integrate.

Lo stabilimento multisocietario è suddiviso in aree rettangolari denominate "isole"; lo stabilimento enipower comprende tutta l'isola 11 e parte delle isole 5, 6, 10, 11, 17 e 19.

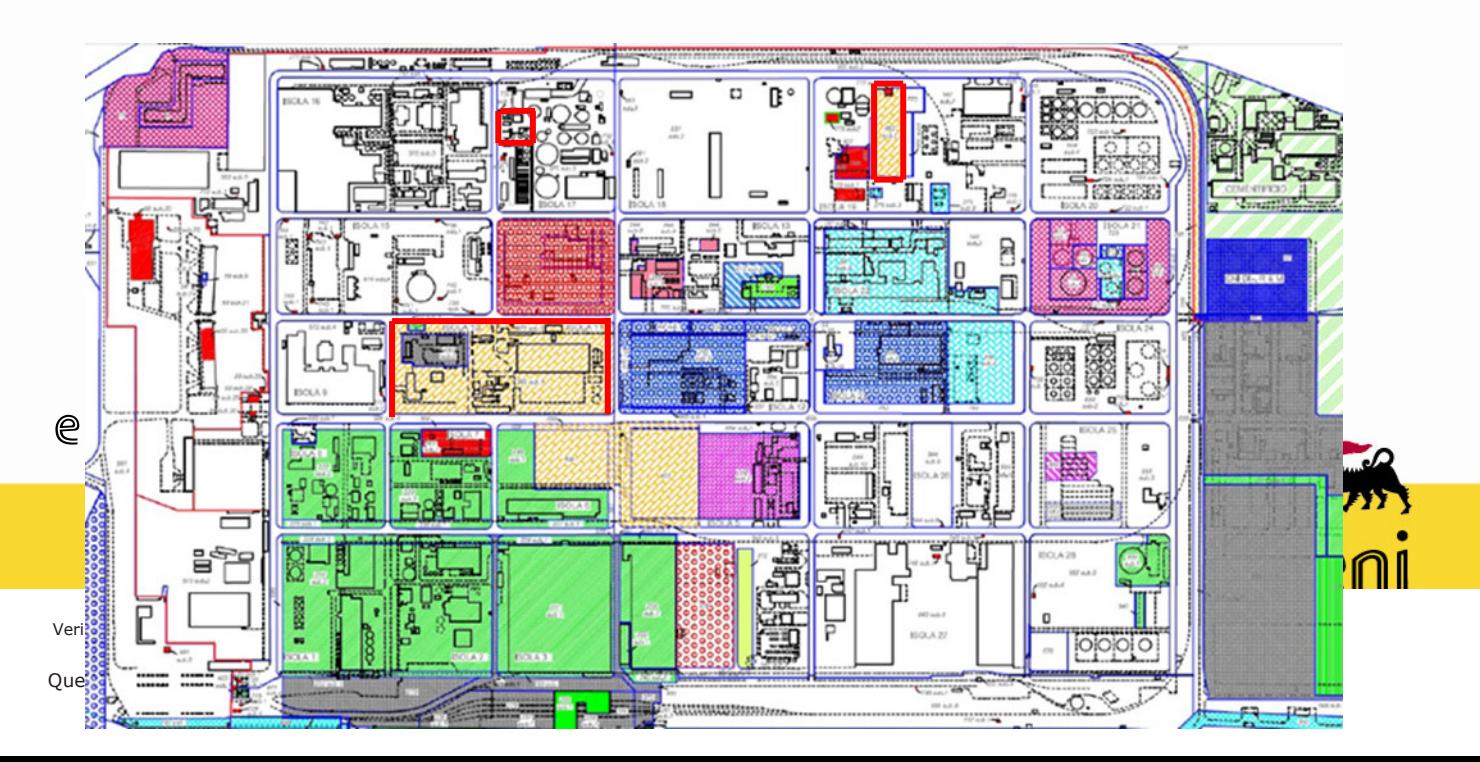

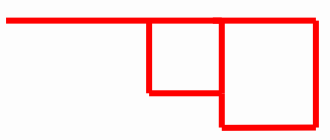

#### Figura 2: Planimetria di stabilimento con indicazione delle società coinsediate

Il polo industriale di Ravenna è posto su un'area caratterizzata in parte dalla presenza del complesso idrogeologico della pianura alluvionale appenninica ed in parte da quella del complesso idrogeologico della pianura alluvionale e deltizia padana, nonché da depositi sabbiosi costieri, pure presenti nel sistema acquifero.

In particolare, l'area dello stabilimento, dal suo margine orientale sino all'abitato di Ravenna, è caratterizzata da sedimenti prevalentemente sabbiosi di ambiente litorale, alternati a sedimenti limoso-sabbiosi di ambiente palustre in prossimità delle aree lagunari (piallasse).

La struttura idrogeologica presenta due acquiferi, separati da un setto a bassa permeabilità:

- il primo acquifero è costituito da un livello sabbioso contente una falda libera (falda superficiale o prima falda) soggetto ad oscillazioni in relazioni alle maree ed alle piogge:
- " il secondo acquifero è costituito da un livello sabbioso e sabbioso-limoso contenente una falda semi- confinata (falda profonda o seconda falda).

La bassa permeabilità degli acquiferi associata alla presenza dell'acquifero costiero confinante, determina una velocità di scorrimento delle falde molto bassa.

Le numerose attività di caratterizzazione condotte sulla matrice acque sotterranee, hanno evidenziato la presenza di una contaminazione diffusa che interessa sostanzialmente la porzione superficiale dell'acquifero con alcune problematiche localizzate. In corrispondenza della porzione profonda dell'acquifero sono stati rilevati limitati superamenti delle Concentrazioni Soglia di Contaminazione (CSC, di

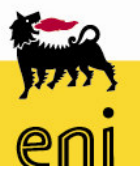

cui alla Tabella 2, Allegato 5 alla parte IV - Titolo V del D. Lgs. n.152/06) nell'intera area di stabilimento.

In questo contesto enipower si è impegnata formalmente nel progetto comune di caratterizzazione e bonifica della falda del sito multisocietario.

L'esito della caratterizzazione e dei successivi monitoraggi eseguiti nelle aree di pertinenza della centrale enipower hanno evidenziato che:

- la falda non presenta valori di contaminazione al di sopra delle CSC per le acque sotterranee;
- non ci sono superamenti delle CSC in tutti i piezometri posti sul confine del sito multisocietario.

### 4.3.3 Possibilità di contaminazione in relazione alle caratteristiche dell'impianto

Al fine di verificare la possibilità di contaminazione in relazione alle caratteristiche dell'impianto si è proceduto ad:

- analizzare le modalità ed il luogo di stoccaggio, utilizzo e trasporto all'interno dell'installazione:
- · indicare i meccanismi di contenimento atti ad impedire il verificarsi di eventuali rilasci/sversamenti  $\left($ es.bacini di contenimento, impermeabilizzazione pavimento, serbatoi a doppia camera, ecc.).

Tutti gli impianti autorizzati dal decreto AIA sono stati realizzati garantendo la prevenzione dall'inquinamento mediante le Migliori Tecniche Disponibili (MTD) come indicato in successiva Tabella 6.

Tutte le aree di deposito delle sostanze chimiche sono dotate di pavimentazione con caratteristiche adeguate a contenere le sostanze eventualmente sversate e tali da scongiurare l'infiltrazione delle stesse nel terreno e sono dotate di apposito sistema di raccolta delle eventuali sostanze sversate.

Per evitare qualsiasi tipo di sversamento sul suolo tutti i serbatoi contenenti le sostanze sono fuori terra e dotati di bacino di contenimento per la massima capacità; nel sito non sono presenti serbatoi interrati.

Le zone in cui sono presenti i bacini sono oggetto di presidio visivo e strumentale a cura del personale di impianto.

Lo stabilimento applica le prescrizioni indicate nel decreto AIA, pertanto:

- caratterizza e quantifica tutte le forniture, archiviando le relative bolle di accompagnamento e i documenti di sicurezza, compilando inoltre i registri con i materiali in ingresso, che consentono la tracciabilità di volumi totali di materiale usato.
- adotta tutte le precauzioni affinchè le sostanze liquide e solide stoccate all'interno dello stabilimento non possano essere trascinate al di fuori dell'area di contenimento provocando sversamenti accidentali e consequenti contaminazioni del suolo e di acque sotterranee e superficiali; a tal fine è assicurata l'integrità di tali aree di contenimento secondo le modalità e le frequenze riportate nel Piano di Monitoraggio e Controllo (PMC).
- garantisce l'integrità strutturale dei serbatoi di stoccaggio per tutte quelle sostanze che possono provocare un impatto sull'ambiente.
- assicura che le operazioni di carico/scarico e/o di manutenzione ordinaria e straordinaria siano effettuate adottando tutte le precauzioni affinchè le sostanze liquide e solide movimentate all'interno dello stabilimento, non possano dare luogo a sversamenti accidentali e conseguenti contaminazioni del suolo e di acque sotterranee e superficiali.
- attua il programma di manutenzione periodico tale da garantire l'operabilità ed il corretto funzionamento di tutti i componenti e sistemi rilevanti ai fini ambientali. Le attività effettuate sono registrate su un apposito registro di manutenzione.
- in caso di malfunzionamenti, registra l'evento ed analizza le cause e adotta le relative azioni correttive, rendendone pronta comunicazione all'Ente di Controllo, secondo le regole stabilite nel PMC.
- effettua il monitoraggio delle acque di falda tenendo conto della direzione del deflusso della stessa, ai fini di individuare gli eventuali contributi alla contaminazione della centrale, secondo le modalità e tempistiche previste dal PMC.

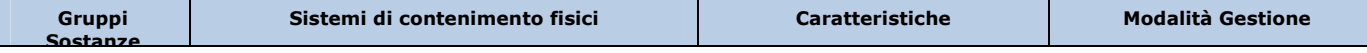

### enipower

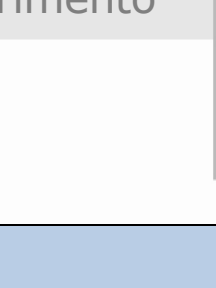

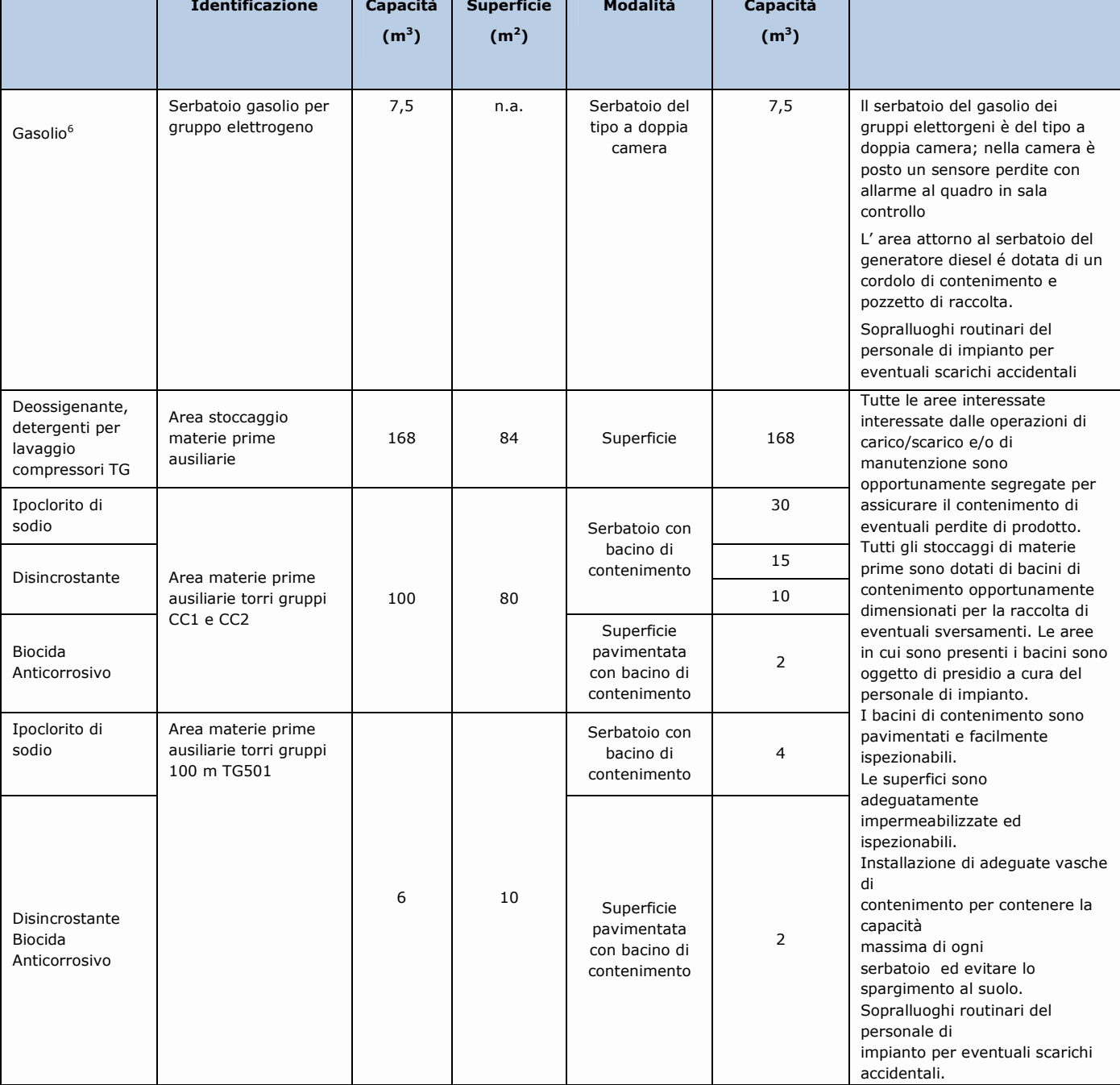

Tabella 6: Sistemi di contenimento

# enipower

# enipower

Verifica della sussistenza dell'obbligo di presentazione della relazione di riferimento, ai sensi dell'Allegato I del DM 272/14

Questo documento è di proprietà enipower spa che se ne riserva tutti i diritti

### 5 Conclusioni

In considerazione del fatto che:

- Le sostanze pericolose Nalco 1250, Protoklentz, Nalco 72310, Nalco 5711, Nalco 1393T e Nalco 77351 non sono ritenute bioaccumulabili, non hanno effetti dannosi e sono ritenute prontamente biodegradabili.
- Le materie ausiliarie, chemicals e additivi del ciclo produttivo sono stoccati in contenitori idonei alle caratteristiche dei prodotti contenuti (fusti, tank, serbatoi, ecc), presso aree di stoccaggio opportunamente allestite, dotate di sistemi di contenimento quali vasche e bacini, con pendenze e pozzetti di raccolta per limitare e confinare eventuali perdite e sversamenti di prodotti chimici.
- Tutti i serbatoi contenenti le sostanze chimiche sono fuori terra e dotati di bacino di contenimento per la massima capacità e sono ispezionati periodicamente secondo i programmi di controllo previsti dal PMC.
- " Il gasolio viene utilizzato per le prove periodiche antincendio e per alimentare il gruppo elettrogeno di emergenza.
- " Il serbatoio e le linee di distribuzione del gasolio sono ispezionati e manutenuti periodicamente secondo quanto indicato nel PMC. Le ispezioni e manutenzioni delle strumentazioni automatiche di controllo, allarme e blocco della mandata combustibile liquido, dei sistemi di sicurezza del serbatoio ed i controlli sulla tenuta della linea di adduzione e distribuzione combustibili sono annotate su apposito registro.
- In caso di eventuali spargimenti accidentali di prodotti chimici sul terreno, specifiche procedure di gestione delle emergenze ambientali evitano sversamenti nelle fognature.
- Ad oggi non si sono registrati sversamenti di sostanze né sul suolo né nella falda.

si ritiene che non sussista l'obbligo di presentare la relazione di riferimento.

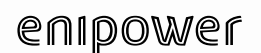

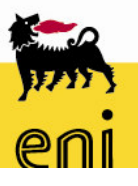